# Can Metabolic Therapy of Breast Cancer Outperform Post-Op Adjuvant Chemo and Hormonal Therapy? In vitro Analysis and Clinical Correlation

Akbar Khan, MD Medicor Cancer Centres, Toronto, Canada

## **OVERVIEW**

- *in vitro* live cell chemo-sensitivity / chemo-resistance assay can accurately predict the efficacy of various drugs and combinations for cancer therapy
- ChemoFit<sup>TM</sup> CS/CR assay from Acccutheranostics in Amherst, NY is one such assay which uses fresh live tumour cells, uncultured
- ChemoFit TM was performed on a 50 year old female at the time of surgery for breast cancer with node mets
- Tumour had multi-drug resistance to chemos but was very sensitive to a combination of metabolic therapies metformin and dichloroacetate
- Assay-guided metabolic therapy alone was administered (no chemo or hormonal therapy)
- Dramatic reduction of circulating tumour cell counts resulted with no serious toxicity
- Subsequent hormonal therapy failed (increased circulating tumour cell counts)
- Re-treatment with same metabolic therapy resulted in rapid CTC reduction again

## **INTRODUCTION**

- The metabolic therapy dichloroacetate (DCA) has been shown to kill various human cancers in vitro and in vivo, including breast cancer
- The diabetes drug **metformin (MET)** has been extensively researched as an anticancer therapy (*in vitro* and *in vivo*)
- Khan and Bradford recently demonstrated the potential widespread role of metformin in cancer treatment using fresh human cancer cells *in vitro*:
- Individualizing Chemotherapy using the Anti-Diabetic Drug, Metformin, as an "Adjuvant": An Exploratory Study. J Cancer Sci Ther 5:120-125.
- Metformin was shown to potentiate various chemos and the metabolic therapy DCA

# **METHODS**

- 50 year old female, lumpectomy for newly diagnosed breast cancer
- Pathology: invasive ductal carcinoma with lobular features, 3.5 x 3 x 2.2 cm, margins clear, lymphovascular invasion, 3/5 sentinel nodes positive (2 macromets, 1 micromets)
- ER+ 95% PR+ 95% HER2 neg, completion axillary dissection, no distant mets
- sample sent at that time for ChemoFit ™ CS/CR assay
- Patient was offered radiotherapy and AC-Taxol followed by tamoxifen DECLINED
- Treatment monitored with circulating tumour cell (CTC) count (Maintrac TM Bayreuth, Germany laser microfluorimetry for human epithelial cell antigen-positive cells)

## TREATMENT 1 - oral DCA + oral MET

- DCA 1000mg po bid on a cycle of 2 wks on / 1 wk off, with MET 500mg po tid x 3 months
- stopped due to grade 2 peripheral neuropathy (known side effect of DCA)
- no other side effects (no decr blood cell counts, no hypoglycemia patient is non-diabetic)

## TREATMENT 2 - LHRH agonist + Al

- Stopped DCA + MET to allow neuropathy to heal
- Attempted laparoscopic oophrectomy: abandoned due to adhesions
- Treated with LHRH agonist + AI (aromatase inhibitor: letrozole)

#### TREATMENT 3 - intravenous DCA + oral MET

- Neuropathy resolved
- Re-treated with DCA 3750mg iv 2x/wk + MET (DCA changed to iv for decr neuropathy risk)
- 3 weeks therapy only (patient had to travel out of country), no side effects

#### **RESULTS** ChemoFit™ Assay DRUG % Killed/Sensitivity Taxol 3% LDS Doxorubicin (Dox) 0% LDS 5-FU **7% LDS** Navelbine (Nav) 18% LDS Taxotere 0% LDS Gemcitabine (Gem) 0% LDS Tamoxifen (Tam) 0% LDS DCA 21% LDS Dox / Taxol 0% LDS Dox / Taxotere 3% LDS 5-FU 0% LDS 98% HDS (strong synergism) DCA / Metformin DCA / Tam 26% LDS DCA / Carboplatin 93% HDS (strong synergism) DCA / Cisplatin 12% LDS DCA / Metformin / Tam 30% LDS (Tam inhibits DCA+metformin) Carbo / Metformin 26% LDS 0% LDS Gem / Metformin Maintrac CTC Assay (cells/ml of blood)

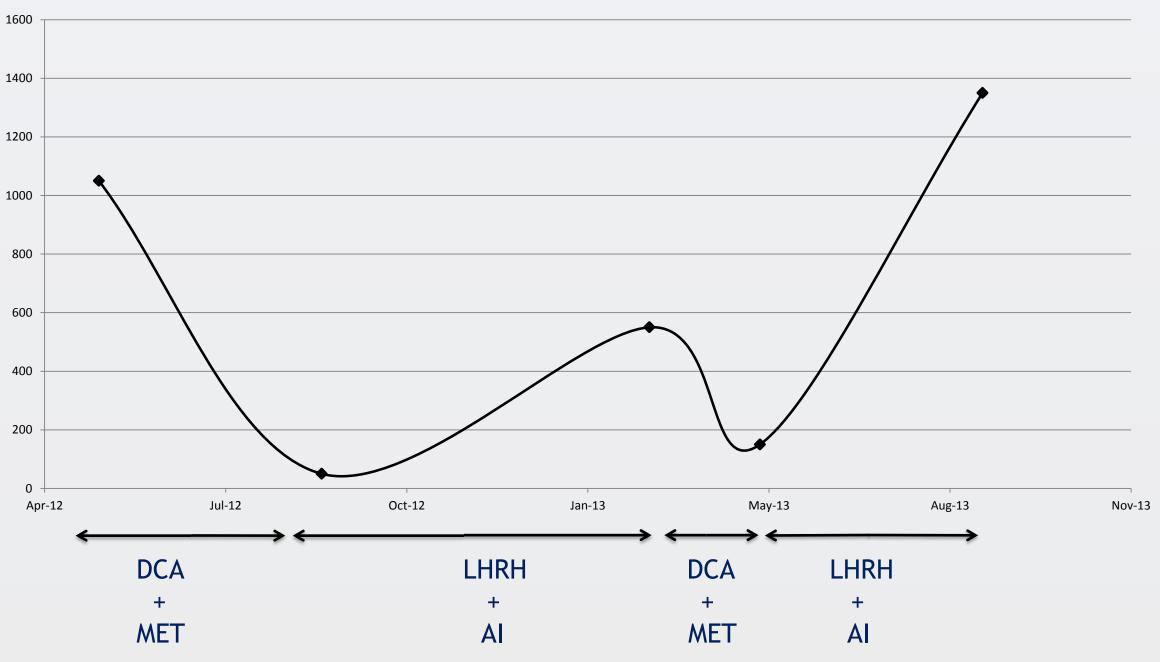

| Post-op CTC               | 1050 cells/ml (detection limit = 10) |
|---------------------------|--------------------------------------|
| Post 3 mo. oral DCA + MET | 50 cells/ml                          |
| Post LHRH+AI              | 550 cells/ml                         |
| Post 3 wks i.v. DCA + MET | 150 cells/ml                         |
| Post LHRH+AI              | 1350 cells/ml                        |

## **CONCLUSIONS**

- Use of live cell CS/CR assay such as ChemoFit TM may be of great value with further research this could become standard of care
- CS/CR testing of non-toxic drugs (e.g. metformin, dichloroacetate) alongside conventional chemotherapies, has the potential to revolutionize post-operative adjuvant therapy of breast and other cancers
- Clinical trials of the use of CS/CR assay in the adjuvant therapy of breast cancer should be conducted
- CS / CR assay may be highly cost effective (avoid toxicity / complications from ineffective agents, potential for improved patient outcomes)
- Oral and intravenous DCA may have a significant role in cancer therapy
- Trials involving metabolic / non-toxic therapies are desperately needed to reduce or avoid the use of harmful cancer therapies
- Funding for human trials of generic drugs like DCA and metformin remains a huge challenge
- Patients should be given the option for CS/CR assay to test investigational drugs (e.g. DCA, MET) and use them off-label after understanding the risks and benefits
- We believe **individualized therapy** is the way of the future

#### **AUTHOR BIO**

- Completed MD in 1992 certified in Family Medicine in 1994 (University of Toronto)
- Primary practice for the last 20 years has consisted of palliative medicine with a focus on cancer
- Founded the first private integrated cancer center of its kind in Canada (Medicor Cancer Centres) in 2006
- Since 2007, has researched and successfully used several non-toxic off-label cancer therapies
- Over 1300 patients treated with DCA
- Now using the diabetes drug metformin extensively as an adjuvant to chemotherapy
- 4 cancer-related publications in peer-reviewed journals in the last 3 years

# **ACKNOWELEDGEMENTS AND CONTACT**

Dr. Sherry Bradford PhD, Accutheranostics, Amherst NY

Dr. Humaira Khan, MBBS, MCPS, MHSc, CEO Medicor Cancer Centres, Toronto, Canada

Dr. Eric Marsden, ND, Marsden Center of Naturopathic Excellence, Maple, Ontario, Canada

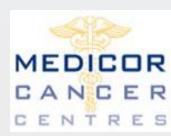

OMICS Cancer Sci Ther Oct 2013

Akbar Khan, MD

Medical Director, Medicor Cancer Centres Inc.

akhan@medicorcancer.com

www.medicorcancer.com

416-227-0037